## COURSE OUTLINE

# (1) GENERAL

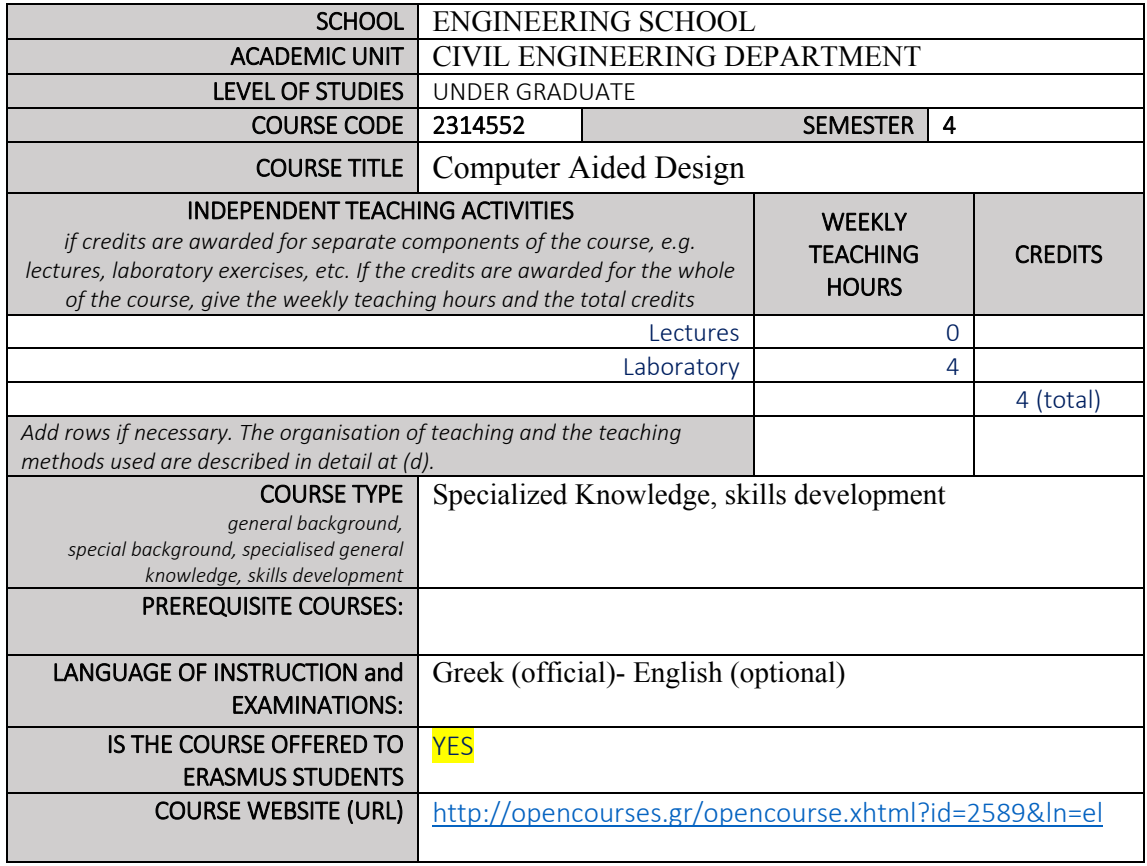

### LEARNING OUTCOMES

#### Learning outcomes

*The course learning outcomes, specific knowledge, skills and competences of an appropriate level, which the students will acquire with the successful completion of the course are described.* 

*Consult Appendix A* 

- *Description of the level of learning outcomes for each qualifications cycle, according to the Qualifications Framework of the European Higher Education Area*
- *Descriptors for Levels 6, 7 & 8 of the European Qualifications Framework for Lifelong Learning and Appendix B*
- *Guidelines for writing Learning Outcomes*

Students at the end of their studies have a depth knowledge of geometric and stereometric concepts and are able to create not only two‐dimensional drawings and three‐dimensional models.

Also delve into solid processing techniques in order to be able to formulate the final model. Should students in the end of the semester to be able to integrate digital not only an architectural project digital and the 'then transfer to the paper, two-dimensional and threedimensional form, but they have to apply to their three‐dimensional model materials, light from different light sources, etc. in order to creating proper presentations.

Familiar with the three-dimensional design through PC can very quickly create illustrations that 'unlike ordinary design performance and imaging methods that do not use any software.

In 'conclusion should be able become familiar (in minimum time) to the usage of any design program and use it as a tool to produce any architectural project.

Upon completion of the course, students will have:

In depth knowledge of geometrical and stereometrical meanings and implementation of those concepts (especially stereo‐metrical) through designing of two and three dimension models.

Knowledge and drawing skills of two‐dimensional and three‐dimensional shapes

In depth knowledge of CAD programs and the ability to select the proper software according to their needs

Ability to create realistic images of their model and present their project properly. The students after this course should be able to:

- 1. Understand any shape
- 2. Analyze any geometrical object to the sub objects that makes it up and recreate the model from them.
- 3. Distinguish stereometrical models knowing their properties.
- 4. Synthesize 3d model from 3d objects

#### General Competences

*Taking into consideration the general competences that the degree‐holder must acquire (as these appear in the Diploma Supplement and appear below), at which of the following does the course aim?* 

*Search for, analysis and synthesis of data and information, Project planning and management with the use of the necessary technology Adapting to new situations Decision‐making Working independently Team work Working in an international environment Working in an interdisciplinary environment Production of new research ideas* 

*Respect for difference and multiculturalism Respect for the natural environment Showing social, professional and ethical responsibility and sensitivity to gender issues Criticism and self‐criticism Production of free, creative and inductive thinking ……* 

*Others…* 

Skills relating to the Computer aided design especially using "open" design programs (programs that allow user axle system).

*…….*

Knowledge of the operations and the similarities of the majority of design programs to be able to choose (if applicable) the proper one.

Ability to dialogue, criticism – self evaluation.

Working in a multidisciplinary environment: Apart from the ability to choose the appropriate software‐tool forms synthesis capacity (solid shapes) for the creation of structures.

In 'conclusion they are able to:

- 1. Individual project work and teamwork
- 2. Generating new ideas, Generating free creative and inductive thinking
- 3. Critical thinking, self‐criticism self‐esteem
- 4. Adjustment to new situations

## **SYLLABUS**

This field is covered by the following laboratory exercises:

- 1. Introduction to CAD environment.
- 2. Description of CAD software, explanation of concepts related to CAD design.
- 3. Introduction to a specific software's environment.
- 4. Basic commands: program interface, coordinate system, line design.

### **Designing in two dimensions**

5. Drawing tools and depiction control on the screen, simple objects drawing such as line segments, circles, arcs, points, polylines, manufacturing lines and general design "entities" related to object.

6. Designing methods and project organization :

7. Methods to create "library" files that both minimize the time of drawing up of a project, and the quality of the final result.

8. Create layers and use them to design through CAD programs.

9. Drawing text, dimensions and design stripe: Format text, create design type and dimension design.

10. Printing: Set print parameters of a defined scale.

11. Creating uniform design entities, entities with properties, importing entities and individual files in the project, external references:

12. Creation of design entities

### **Creating and handling three‐dimensional models**

13. Introduction to three dimensions: Convert 2D floor plan in 3D, Isometric and axonometric view Create multiple views.

14. Axles System Manager.

15. Facades and sections creation: Creation of solids and surfaces.

16. Modification procedure into three dimensions: Removing and adding solids, rotate, move, and copy objects in the X,Y and Z axis

17. Photorealistic rendering three-dimensional models, creating views and sections: Introduction shadows, light source, hide behind lines realistic presentations.

The lab exercises follow a specific course method. In each course which processed by the students within laboratory under constant monitoring and guidance of the teaching staff. In every exercise students consolidate their previous knowledge's and apply the newer.

## (2) TEACHING and LEARNING METHODS ‐ EVALUATION

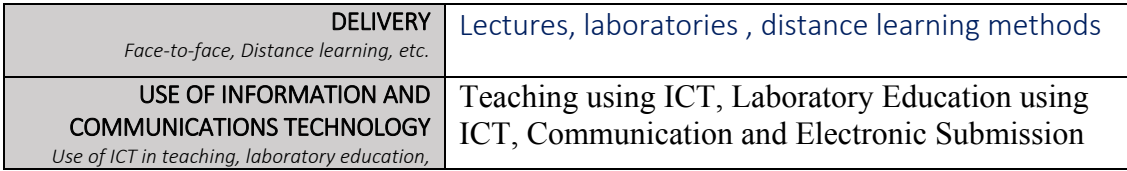

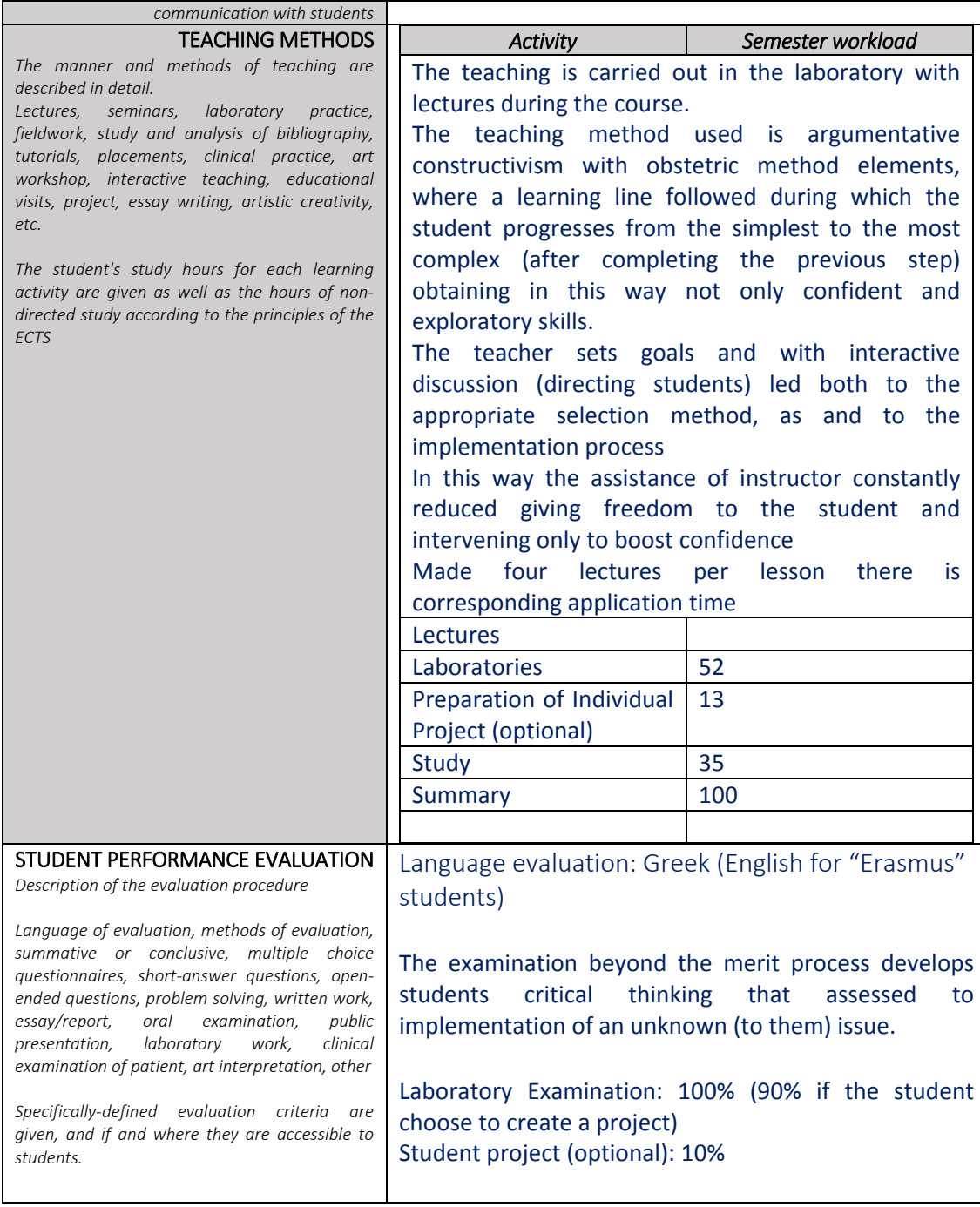

# (3) ATTACHED BIBLIOGRAPHY

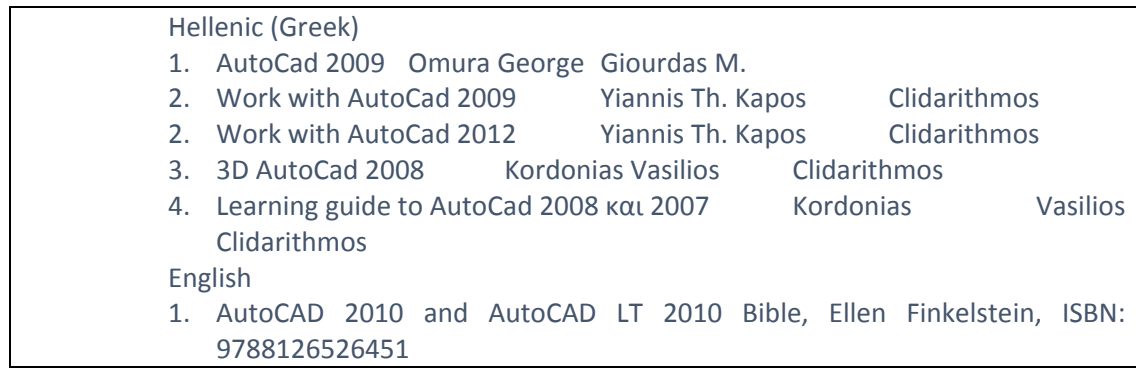

- 2. The Architect's Guide to the U.S. National CAD Standard, Dennis J. Hall
- 3. Mastering AutoCAD 2012 and AutoCAD LT 2012, George Omura
- 4. CADD PRIMER, Vijay Duggal